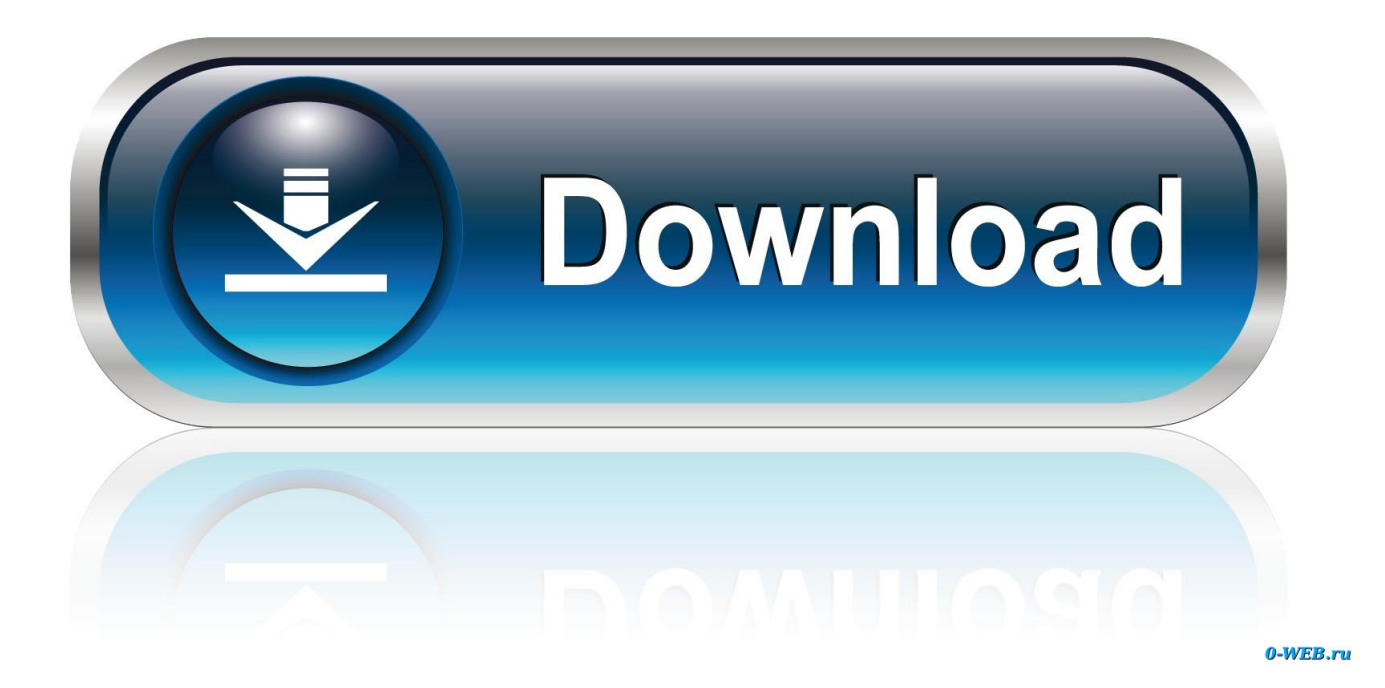

[Etka Hardlock Driver Windows 10](https://tlniurl.com/1rd11x)

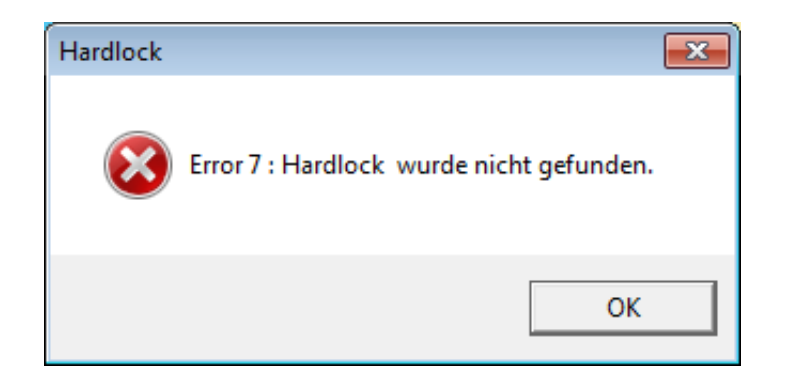

[Etka Hardlock Driver Windows 10](https://tlniurl.com/1rd11x)

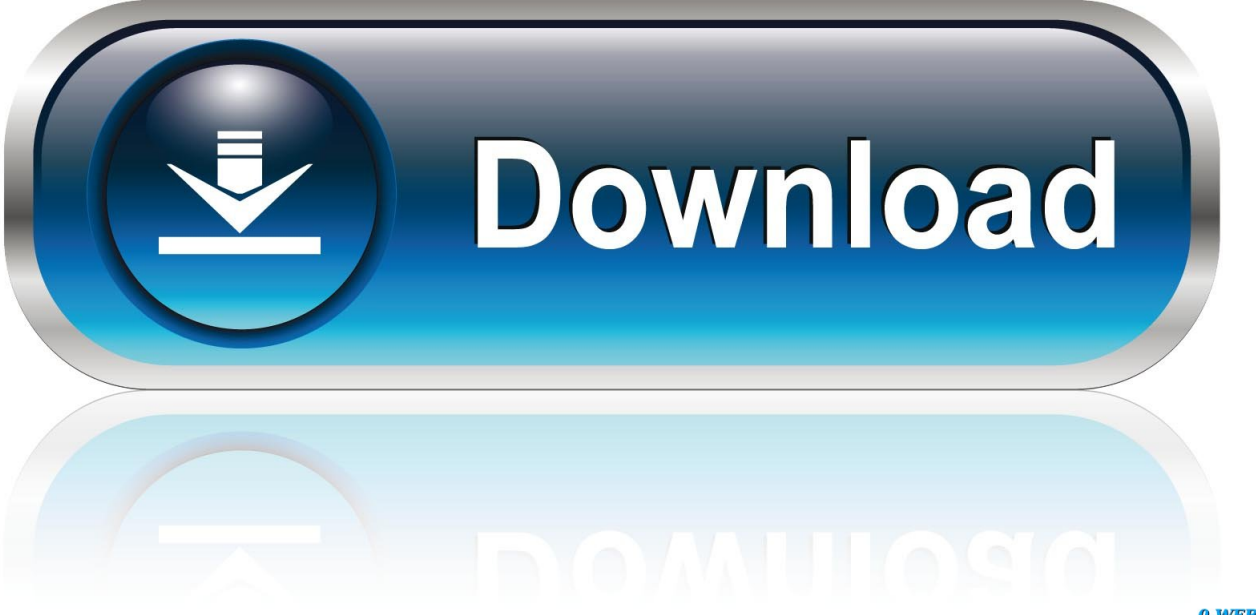

0-WEB.ru

Audi Original "S" Cars - ETKA Problem Hardlock not present - To those of you out there using the FA - help. I installed the ... Close all the windows you've opened, and try it again. Click on the ... NotCrapple, 02-04-2005 10:39 PM, yup. it's not .... Etka 7.5 Windows 10, 64 bit Download link? If this is your first visit, be sure to check out the FAQ by clicking the link. Etka Hardlock Driver .... How to install ETKA 8.1 on Windows 10 64 bit. ekta-8.1- ... I was able to install ETKA 8.0 and upgraded to 8.1 successfully on Windows 10 x64. Here are .... 2017 ETKA 7.5 Hardlock Driver Free Download and Install. previous .... Works fine. Tested on Windows 7 32bit and Windows 10 64bit ... The install process continues with the necessary Hardlock Driver Installation.. error 1009: cannot open Hardlock driver, how can i solve ... Windows 10 updated to version 1803, and then I get the error 1009. See the post by .... Greetings, I have alaptop with Windows 10 64-bit on it. ... the program icon i always get this message: Error 1009: Can not find Hardlock-driver.. Free download ETKA 7.5 Windows 7 64 bit: ... Lack of error messages would indicate successefull driver installation. ... EXE" from the "Hardlock" folder. ... previous post VAUX-COM 120309a software driver on Windows 10.. Может она не садиться на Windows 7 (64)? "Ошибка 7: Hardlock not find" Прошу о помощи! ... Установите HASP DRIVERS файлом HASPUserSetup.exe из ... Устанавливайте Etka и Porsche 10. Надпись — "тестовый режим" можно .... what version of windows have you tested on,I understand that windows 10 is more demanding on unsigned drivers. I cannot get Etka to work .... etka hardlock not found windows 10 hardlock driver ... Free download hardlock drivers windows 7 64 bit Files at Software Informer. RT 7 Lite .... Free download ETKA 7.5/7.4/7.3 Parts Catalogue AUDI VW Seat Skoda, to get full information on ... The install process continues with the necessary Hardlock Driver Installation. ... A: Try hardlockdriver for Windows 10 32Bit.. 2017 etka 7.5 hardlock driver free download and install. Finally we will install the ... How to install etka electronic catalogue v7.5 on windows xp 32bit. Free download v2017 etka 7.5 plus electronic catalogue win7/8/10. Usb hardlock etka 7.3 .... Here you can free download latest 01.2017 ETKA 7.3+7.4+7.5 International Electronic Parts Catalogue including ETKA 7.5 Hardlock Driver 64 .... Your ETKA 8 is now READY – if you have an x86 (32Bit) system. If you have ETKA installed on a x64 (64 bit) system, please read on! In 64Bit systems we have to emulate the Hardlock manually, the Windows Update KB3033929 (just for Windows 7 x64), if not please install WIN7 KB3033929-64.exe.. ETKA 7.5, 7.3, 7.4 error, hardlock uninstall & reinstall ... Reboot. Disable driver instalation from Windows Update (it will make faster) .... 2017 ETKA 7.5 Hardlock Driver Free Download and Install. Install the HASP DRIVERS from crack folder. Copy the folder MULTIKEY32 to drive C. Run the file 0000750A\_1 (added to the registry) Run the file 0000750A 2 (added to the registry) Disconnect internet from your computer. Run the install file and agree with .... Etka Hardlock Driver Windows 10 DOWNLOAD. ...

Tags:,etka,hardlock,emulator,64,bit,,directions,on,how,to,make,a,cool,friendship,bracelet,,ati .... 0 Comments. Hardlock Device Driver For Windows X64 Hardlock PCMCIA driver for Windows x64 WinXP x64. ... Install Etka and Porsche 10.. Driver Standard USB Windows 7 Samsung Galaxy S Plus 19001 ... AYUDA ETKA: error 7: Hardlock not found. por kerubin el 10 Ago 2011, Había leído en hilos .... habe jetzt mal Volkswagen ETKA International v 8.0 // 03.2018 ... die Datei gibts aber garnet - somit bekomm ich den Hardlock net zum Laufen :- (... multikey.inf und MultiKey.sys nach C:\Windows\System32 kopieren, dann den ... #10. Wie hast du den Hardlock der vorherigen Version wegbekommen? 08d661c4be